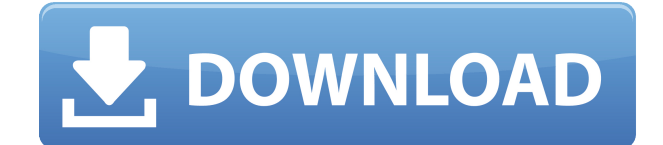

# **Books Collection Patch With Serial Key Free For Windows**

Это программное обеспечение поможет вам легко использовать информацию из вашей коллекции книг. Позволяет хранить и обрабатывать много книг одновременно Имеет несколько модулей и инструментов, которые помогут вам организовать ваши книги Простота установки и эксплуатации Требования Описание Ссылки для скачивания Скачать бесплатно Версия 4.3.0 -1 054 258 загрузок Отзывы Пользователей 1 отзыв(ы) Рейтинг пользователей Добавить отзыв Ваше имя\*Ваш адрес электронной почты\*Оценка: ПлохоХорошоОтлично Обзор: Вы бы порекомендовали это программное обеспечение другу? Да Нет Примечания по безопасности Безопасность: мы серьезно относимся к безопасности и конфиденциальности вашей личной информации. Чтобы предотвратить несанкционированное использование этого продукта, мы предприняли дополнительные шаги для защиты вашей информации и предотвращения неправомерного использования вашей информации в случае потери или кражи продукта. Для получения более подробной информации и ваших вариантов конфиденциальности, пожалуйста, ознакомьтесь с нашей Политикой конфиденциальности. Как установить? Скачать очень просто, так как программа предлагается в виде ZIP-архива. Как только вы откроете ссылку для скачивания, она будет извлечена как одна папка. После извлечения программы дважды щелкните файл Setup.exe, чтобы начать процесс установки. Это запустит мастер установки, который проведет вас через процесс установки. Следуйте инструкциям и выберите компонент, который вы хотите установить, и нажмите «Далее», пока установка не будет завершена. Вы можете установить «Коллекцию книг» на рабочий стол, в меню «Пуск» или в папку с программой. Закройте все открытые браузеры, а затем откройте папку «Загрузки». Затем вы можете дважды щелкнуть файл Setup.exe, чтобы начать процесс установки. Нажмите Далее и следуйте инструкциям. Как использовать? После завершения загрузки дважды щелкните файл Setup.exe, чтобы начать процесс установки. Нажмите Далее и следуйте инструкциям. Вы можете установить программу на рабочий стол, в меню «Пуск» или в папку с программой. Откройте папку, в которую вы установили программу, а затем дважды щелкните установочный файл, чтобы запустить мастер установки. Вам будет предложено выбрать компонент установки. Нажмите Далее, чтобы продолжить. Выберите, хотите ли вы установить программу на рабочий стол, в меню «Пуск» или в папку программы. Нажмите на ссылку и выберите желаемое место установки. Нажмите Далее, чтобы продолжить установку. Нажмите на ссылку в окне подтверждения. Это начнется

# **Books Collection Crack+ With Product Key Download [Updated]**

Books Collection Torrent Download — это менеджер баз данных для тех, кто любит создавать каталог своей коллекции книг. Благодаря этому программному обеспечению вы можете легко добавлять и упорядочивать книги, а также сохранять их в удобном и безопасном месте. 1eaed4ebc0

### **Books Collection Product Key Full**

Приложение содержит надежный набор функций, который позволяет вам выполнять несколько задач и управлять своей коллекцией книг. Создавайте базы данных для хранения вашей коллекции книг Выполните поиск в Интернете, чтобы загрузить все изображения книги. Создавайте базы данных для хранения вашей коллекции книг Выполните поиск в Интернете, чтобы загрузить все изображения книги. Связанные миниатюры: Поиск и загрузка изображений книги из Интернета Теги: Добавление тегов к книге Примечания: введите комментарии и примечания к книге. Прочитайте или скачайте электронную книгу в формате PDF: Прочитайте или скачайте электронную книгу в формате PDF Фильтровать книги по: Год: Автор: Заголовок: Издатель: ISBN: Размер: Средняя оценка клиентов для Коллекция книг 31 октября 2018 г. Очень проста в использовании с красивым интерфейсом. Пользуюсь 2 недели и нареканий не было. Он очень прост в управлении и дает мне все, что мне нужно, в одном месте. Функции: Экспорт в ПАПКУ: Экспорт в ПАПКУ Восстановить файлы с жесткого диска: Восстановить файлы с жесткого диска Системные Требования: Windows 7 или выше Примечания к обновлению: ПРИМЕЧАНИЯ К ОБНОВЛЕНИЮ Этот выпуск содержит ряд исправлений ошибок для Windows 10. Рекомендуется всегда загружать последнее обновление для этого приложения. Осеннее равноденствие — советы и рекомендации Опубликовано Карин 8 сентября, 2018 Осеннее равноденствие в этом году приходится на четверг, а также является астрономическим осенним восходом солнца. Равноденствие – это день, когда день и ночь равны по продолжительности. Восход солнца в 7:29, закат в 15:59. Между ними трехчасовой промежуток времени. Восход солнца в день осеннего равноденствия особенный. Это день, в котором есть свет дня и тьма ночи, день без света и тьмы, время полного солнца и заката. Этот восход осеннего равноденствия бывает очень редко. Закат летнего солнцестояния 2016 года был лучшим за 48 лет, но все изменилось, и более вероятен зимний закат. Восход солнца в день осеннего равноденствия в долине Хантер был таким же ярким, как золотое солнце, а огненно-красный закат отбрасывал розовое сияние на реку Хантер. Охотник обычно представляет собой потрясающее зрелище на рассвете и закате. Есть множество причин

#### **What's New In Books Collection?**

Первое и главное, что вам нужно сделать, чтобы убедиться, что данные фильмов хранятся на жестком диске, — это выбрать конкретный жесткий диск, на котором вы хотите хранить фильмы. Для этого вам нужно будет щелкнуть правой кнопкой мыши жесткий диск в левой части экрана и выбрать «Свойства» в появившемся меню. Теперь перейдите на вкладку с надписью «Местоположение», и вам нужно будет ввести местоположение в поле с надписью «Папка». Если вы выбрали вкладку «Фильмы» в программе MusicSoft и импортируете фильмы с DVD, CD или других имеющихся у вас источников, вам нужно будет использовать мышь, находясь на вкладке «Фильмы», чтобы выбрать диск, на котором хранятся фильмы. на. Когда вы это сделаете, вам нужно будет нажать на кнопку «Импортировать фильмы». Затем следуйте инструкциям на экране, чтобы все настроить. Если вы

получаете доступ к каталогу с ноутбука или другого настольного компьютера, вам необходимо убедиться, что жесткий диск является локальным жестким диском. Для этого все, что вам нужно сделать, это выбрать компьютер из списка устройств на левой панели окна проводника Windows. Если вы хотите просмотреть каталог с другого компьютера, вы всегда можете перетащить файлы на этот компьютер из каталога музыкального программного обеспечения. После этого каталог будет обновляться новыми файлами. Чтобы переместить фильмы на жесткий диск, все, что вам нужно сделать, это выбрать диск на левой панели окна проводника Windows. Для этого сначала перетащите каталог музыкальных программ на правую панель проводника Windows, затем перетащите папку, в которую вы хотите переместить фильмы, в каталог музыкальных программ с правой стороны окна проводника Windows. Затем вы можете нажать кнопку «ОК». Проблемы, связанные с этим типом операции, заключаются в том, что вам нужно поместить каталог фильмов на жесткий диск, и вы должны иметь физический доступ к жесткому диску, чтобы поместить каталог на жесткий диск.Поэтому, если у вас есть компьютер, который вы оставляете у кого-то дома, а у кого-то есть ноутбук, и они используют его для доступа к музыкальному софту, вы можете хранить каталог на жестком диске. Если это так, вы можете перетащить каталог музыкальных программ на ноутбук. Затем вы можете попросить владельца ноутбука создать папку, переместить каталог в папку и получить доступ к каталогу с ноутбука. После сохранения каталога на

# **System Requirements:**

ПК: ОС: Windows 10 64-разрядная или более поздняя версия Процессор: Intel Core i5-2400 или AMD FX-6300 или аналогичный. Память: 6 ГБ ОЗУ Графика: NVIDIA GeForce GTX 660 или Radeon HD 7870 или аналогичная. DirectX: версия 11 Сеть: широкополосное подключение к Интернету Хранилище: 8 ГБ свободного места Контроллер: Джойстик Звуковая карта: совместимая с DirectX 11 и поддерживаемая игрой Другие требования:В:

Related links: